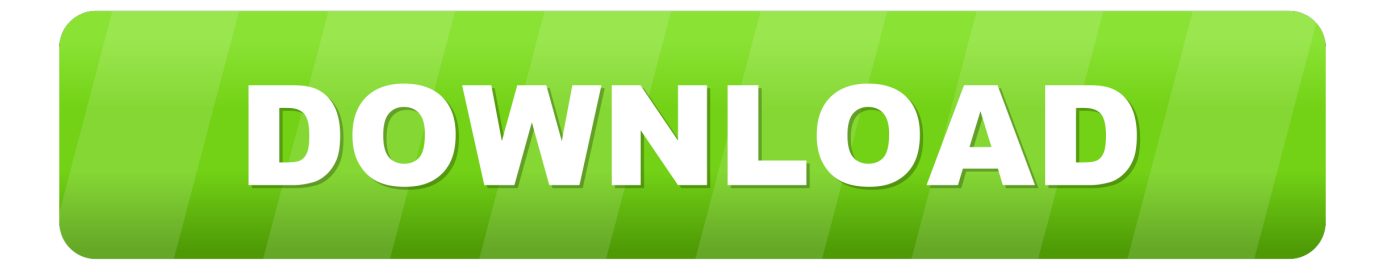

## [Nfe Xml Para.pdf](http://imgfil.com/17tkja)

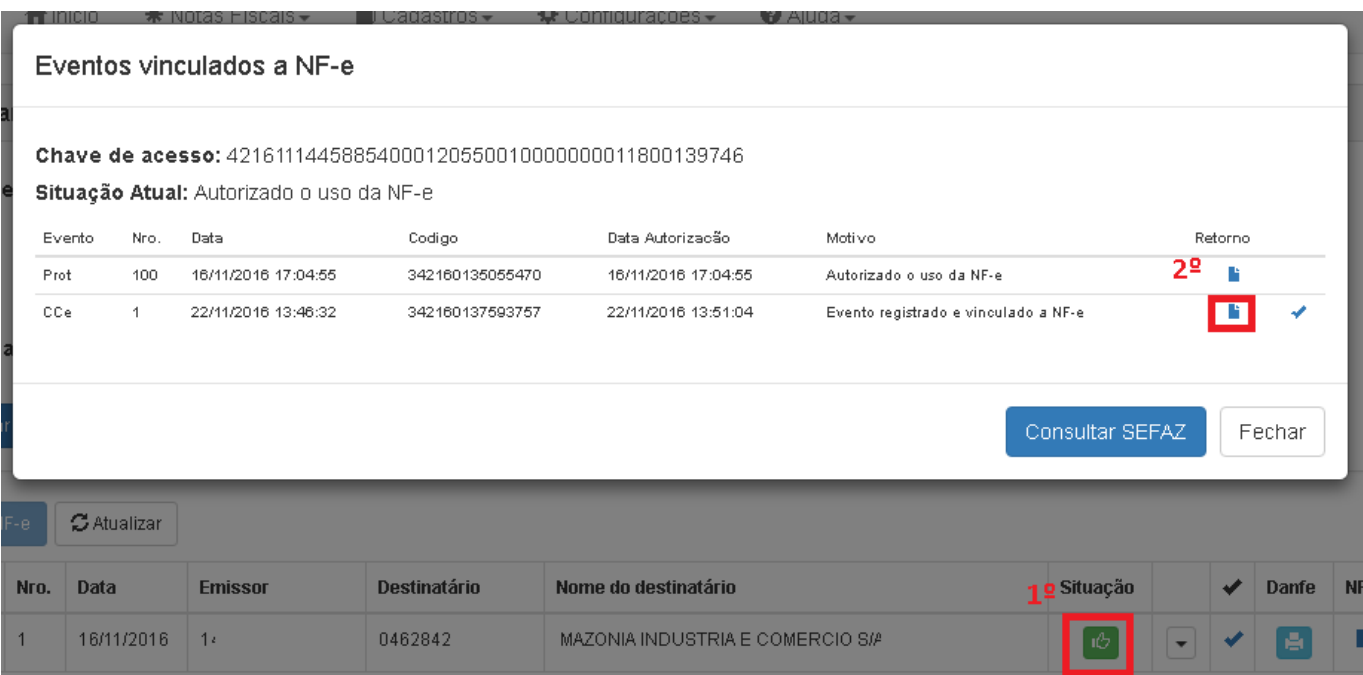

[Nfe Xml Para.pdf](http://imgfil.com/17tkja)

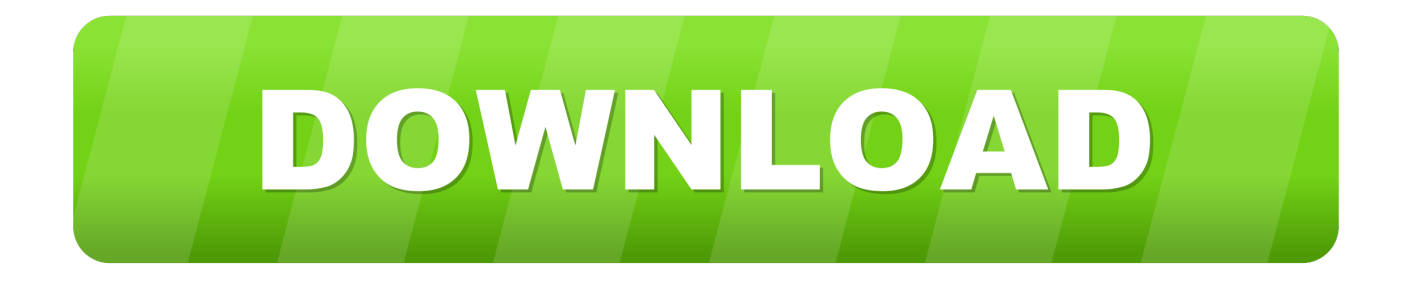

Nfe Xml Para Pdf Download >>> 1 / 5 2 / 5 Download as PDF, TXT or read online. Dessa forma o contribuinte no precisa ficar cobrando os fornecedores para .... Site para gerar imprimir Nota Fiscal Eletrônica (NFE/DANFE) online, grátis, sem burocracia, através de ... Após o XML de uma NFe ser validado pela secretaria da fazenda, um DANFE deve ser impresso ... Clique em Gerar DANFE em PDF .... Ao realizar uma compra online, é comum receber por e-mail um arquivo XML para acesso às informações da nota fiscal emitida pela loja no .... Gerador de DANFE/DACTE/CC-e, validador e repositório de Nota Fiscal Eletrônica(NF-e) gratuito. GERAR DANFE-GERAR ... XML; CHAVE. XML da NF-e/CT-e:.. Você tem o arquivo XML e precisa convertê-lo para PDF, gerando o Documento Auxiliar da Nota Fiscal eletrônica (DANFe)? Está precisando .... Temos duas maneiras de enviar XML e PDF de uma nota fiscal por ... para o email cadastrado no campo E-mail NFE, e outra cópia para o .... Ao realizar uma compra, a empresa recebe por e-mail um arquivo XML com todas as informações da nota, porém o DANFe, ou NFe em PDF, .... ... leitor xml, nf eletronica sp, xml para pdf, nfe mg, converter xml em pdf, consultar carta de correção, consulta completa, nfe nacional, notafiscaleletronica, portal .... Saiba como fazer o download do XML (NFe e CTe) direto da Sefaz (Portal Nacional). ... Para a realizar o download de um DF-e (NF-e ou CT-e) a partir do Portal .... ... de Integração. Manual de Integração Contribuintes Versão 1.1.1 de 30/05/06 (PDF) ... Schemas XML NF-e - Pacote de Liberação No. ... Uma JVM compatível com o programa Visualizador de NFe pode ser obtida no seguinte endereço:. Veja 10 maneiras de como abrir nota fiscal XML: 4 programas para abrir ... de texto para abrir XML; 3 Conversores de XML para PDF e DOC.. O Visualizador é um aplicativo que permite visualizar documentos fiscais eletrônicos tais como Nota Fiscal Eletrônica(NF-e) e Conhecimento de Transporte .... IMPRIMIR CARTA DE CORREÇÃO DE UMA NOTA EMITIDA. Com a chave da nota em mãos é ... http://www.nfe.fazenda.gov.br/portal/consultaRecaptcha.aspx?. Ferramenta que converte xml de NFe ou CTE para DANFE ou DACTE, é possivel enviar até 100 xmls de uma única vez.. Obter informações de arquivos XML(NFe - DANFE, CTe, NFCe, NFSe, CCe e CFe) totalizando por documento de maneira simples, rapida e organizada nunca .... Set up, import, and verify NF-e XML documents and DANFE. 27/06/2017; Tiempo de lectura: 2 minutos. +2. En este artículo. Set up email accounts to import XML .... Resultados da busca para xml para pdf no Baixaki. Você pode filtrar os ... em: Windows XP/Vista/7/8/8.1. Emissor gratuito de NFe para todo dipo de empresa.. Biblioteca C# para geração de DANFE em PDF. ... CriarDeArquivoXml("nfe.xml"); //O modelo também pode ser criado e preenchido de outra forma. var modelo .... Gerar PDF de nota fiscal (DANFE) ou PDF de Conhecimento de transporte (DACTE). Somente com a chave da nota você pode baixar o PDF ou XML básico de .... O site fsist.com.br é uma ferramenta para você baixar os XMLs de (NFe) Nota Fiscal Eletrônica e (CTe) Conhecimento de Transporte Eletrônico. Imprimir ... 490e5e6543